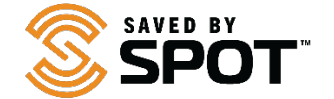

## SPOT Mapping Updates

Release Update – August 24, 2020

## **Improvements**

- Shared View creation and management
- Shared View setup walkthrough
- Dedicated Shared View tab for easy access and management
- Added "all Activity" View
- Map Mode Indicator is now mobile friendly
- Live mode and history replaced by single option called Assets
- Easier to hide individual positions
- Date filters have their own panel to be more accessible